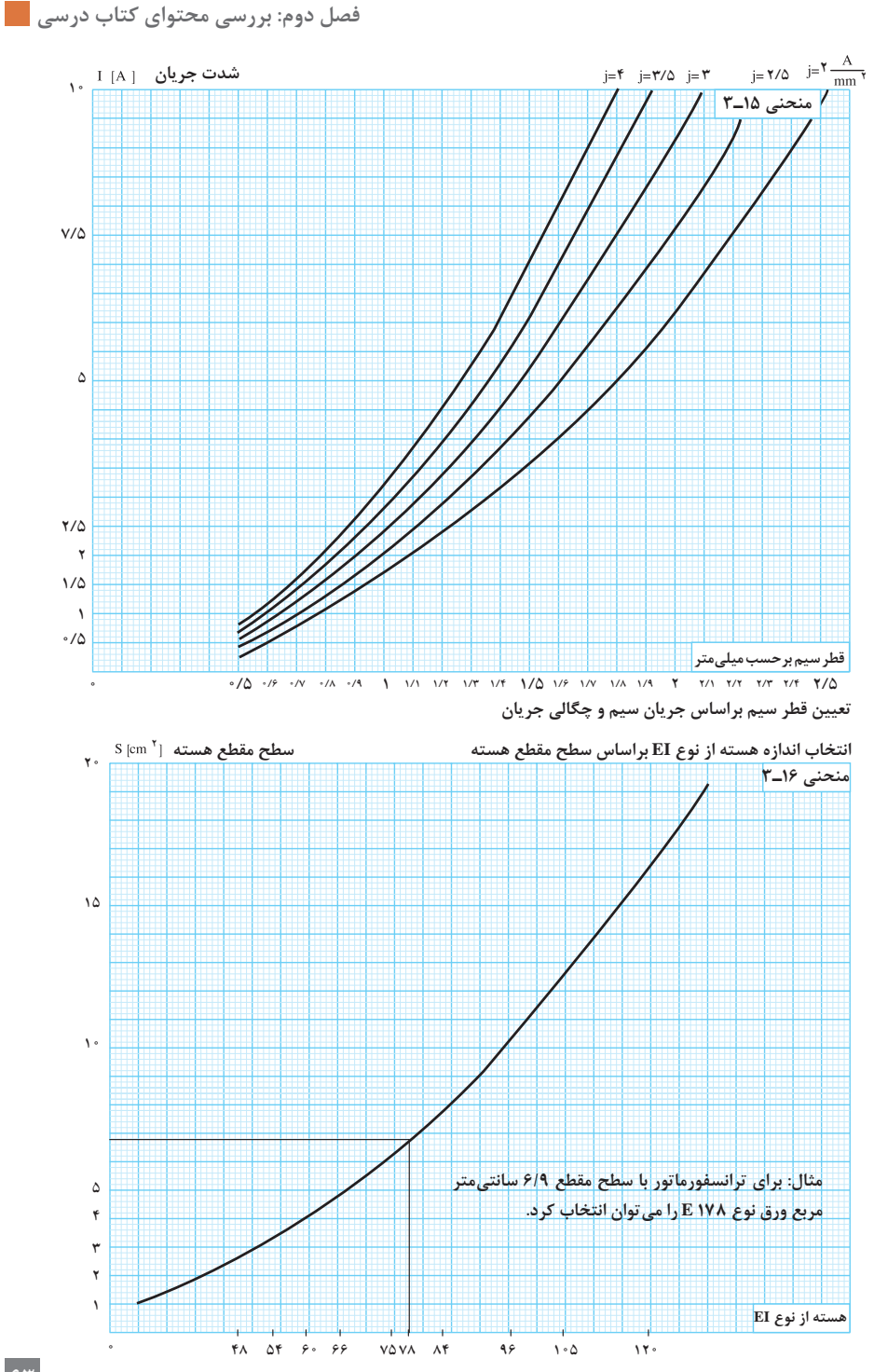

 $54$ 

![](_page_1_Figure_0.jpeg)

![](_page_2_Figure_1.jpeg)

## برای کاربرد منحنیهای گفته شده در طراحی ترانسفورماتور جدول ١ـ٣ تشکیل میدهیم و آن را کامل میکنیم.

![](_page_3_Picture_326.jpeg)

**جدول ١ـ٣ استفاده از منحنی طراحی ترانسفورماتور** 

## $d_{\!\! {\gamma}}$ -۰/۵ ۰  $\! \! {\it n}$ . ( ۱/۵ $\! \! {\it A}$  ،  $\! \! {\it V}_{\!\! {\gamma}}$ ۲۲۰ ،  $\! \! {\it V}_{\!\! {\gamma}}$ ۲۴ ، مشخصات  $\! \! {\it V}$ را از طریق منحنیها طرح کنید.

![](_page_4_Picture_455.jpeg)

ز بوسيدني هاي اين روزگار يكي مع بود دست آموزگار يكي به بود دست آموزگار

علی عراقی متولد 1330 شمسي شهرستان مرند است. وی تحصیالت ابتدایی را در دبستان جاماسب یکان کهریز مرند و دوره متوسطه را در اروميه گذراند و سپس وارد دانشکده پلیتکنیک تهران شد. عراقي در ادامه مدرك فوق ليسانس از دانشگاه تربیت مدرس تهران در رشته برق قدرت دريافت كرد. او فعاليتهاي آموزشي خود را از آموزش و پرورش ارومیه در سال 1349 شروع كرد و پس از آن در هنرستانهای تهران و همچنين دانشگاه شهید رجایی به تدريس پرداخت. عالوه بر تدریس در مراکز علمی دولتی با صنعت ارتباط داشته و در دورههاي كوتاهمدت، آموزشهايي براي ارتقای سطح علمي تكنسينها و مهندسين شركتهاي مختلف مانند، ذوب آهن، مجتمع فوالد مبارکه، مس سرچشمه کرمان و ... داشته است. در دوران دفاع مقدس و شرايط دشوار تأمين تجهيزات كارخانهها وی با تعمیر و بازپیچی موتورهای الکتریکی، آنها را بهچرخه تولید باز میگرداند. مهندس عراقي در سالهاي متمادي بعد از انقالب اسالمي در طی 20 سال موفق به تربيت تعداد بيشماري از دبيران فني برق شده است كه بسياري از آنها امروز سرآمد آموزشهاي فني و حرفهاي كشور و بازار كار هستند. تجارب ارزنده اين معلم فرهيخته و دلسوز، تأليف چندين جلد كتاب درسي تخصصي در نظامهاي آموزش فني میباشد که برگ زريني از تالشهاي ارزنده او در اين راه است. مهندس عراقي در سالهاي 72 و 80 بهعنوان مدرس نمونه كشوري انتخاب شد.

![](_page_5_Picture_3.jpeg)

**پودمان 4 کتاب درسی**

## **سیمپیچی الکتروموتورهای سه فاز**

**مقدمه**

اهمیت الکترو موتورهای الکتریکی در تأمین اهداف صنعتی و خانگی و توسعه آنها با رشد تکنولوژی ایجاب میکند این بخش را نیز در حد وسیعتر مورد مطالعه قراردهیم وتا حدودی خواسته آموزشی را برآورده کنیم این امر میسر نخواهد شد که دانش و مهارت همکاران عزیز درحد مطلوب ارتقا داده شود مطمئن هستیم ارائه این راهنما با ترکیب تجارب همکاران ما را به اهداف مطلوب آموزش این پودمان سوق خواهد داد.

# **1ـ4ـ عملکرد الکتروموتورها:**

اساس کار موتورهای الکتریکی درواقع اعمال نیرو بر هادی جریاندار در میدان مغناطیسی است اگر هادی بهشکل قاب درآید و از آن جریان الکتریکی عبور کند و در میدان مغناطیسی متقارن قرارگیرد در بازوی این قاب دو نیروی مساوی موازی و مختلفالجهت )زوج نیرو یا کوپل نیرو( ایجاد میشود و خاصیت زوج نیرو ایجاد گشتاور است. بدین طریق قاب حول محورخود قادر خواهد بود بهگردش درآید. مقدار گشتاور ایجاد شده بهبزرگی میدان مغناطیسی، شعاع بازوها، طول مؤثر هادیها درمیدان مغناطیسی و جریان عبوری از هادیها بستگی دارد. گشتاور یک کمیت برداری است که عامل مؤثر گشتن یک جسم حول محورش میباشد و واحد آن نیوتن متراست ازنظر معادله ابعادی ازجنس انرژی جهتدار میباشد )شکل1(.

![](_page_6_Picture_7.jpeg)

**شکل 1ـ ایجاد گشتاور الکتروموتور**

ارتباط بردارهای I,F,B را قاعده دست چپ تعیین میکند براین اساس اگرکف دست چپ در ورودی خطوط میدان از قطب N به قطب S قرارگیرد چهارانگشت جهت جریان و انگشت شست جهت نیروی F را نشان خواهد داد. در ساختن هسته رتور واستاتور از ورقهها دیناموبلش استفاده میشود، به هرکدام از ورقههای دیناموبلش یک لمینت میگویند یک طرف آنها عایق است با کنار هم چیدن این لمینتها شیارهایی پیدا می شوند. ورقهها را به گونهای کنار هم قرار می دهند که طرف عایق آنها بهطرف هادی ورق دیگر باشد که در مجموع ورقههای چیده شده روی هم نسبت بههم عایق باشند در داخل شیارهای ورقههای رتور را با مفتولهای آلومینیومی یا مسی قرار میدهند و دوسر آنها با صفحات یا رینگ به همدیگر اتصال میدهند و در داخل شیارهای استاتور باتوجه بهسرعت و قطبها کالفهایی تهیه شده و سیم پیچی میشوند. مفتولهای رتور، باپرکردن شیارها توسط مس مذاب یا آلومینیوم مذاب ایجاد میشود. اکثراً سؤال میشود در رتور هسته که آهنی و رسانا میباشد چرا جریان از مسیرهای

مفتول آلومینیومی یا مسی عبور میکند و از مسیر هسته آهنی نمیگذرد. همانطور که در باال گفته شد ورقههای هسته نسبت بههم عایق هستند و جریان الکتریکی را هدایت نمی کنند مگر جریانهای فوکو که ناچیز هستند از ورقههای آهنی عبور کنند. عالوه برآن آلومینیوم ومس از هدایت بهتری نسبت بهآهن برخوردار میباشند و الکترون ها رساناترین مسیر را انتخاب می کنند. درشکل ۲ طرز قرار گرفتن مفتول های مسی یا آلومینیومی در داخل هسته آهنی را نشان می دهد.

![](_page_7_Figure_2.jpeg)

**شکل 2ـ رتور قفسی**

![](_page_8_Picture_2.jpeg)

**تحقيق كنيد فرايند ساخت روتور قفسي چگونه است؟ تحقیق جواب :** ابتدا توسط دستگاههای پانچ، سوراخ های مورد نیاز که برابر تعداد مفتولها و متناسب با تعداد قطبها می باشد در روی صفحات ایجاد می کنند و یک طرف ورق ها را عایق میکنند با روی هم قرار دادن این ورقهها روی شفت یا محور رتور، مسیرهای مفتولها بهدست میآید این مسیرها را با آلومینیوم مذاب یا مس مذاب پرمیکنند که پس از سرد شدن مواد مذاب مفتول در داخل شیارها تشکیل و تثبیت میشوند مفتولها را از دو طرف توسط صفحات یا رینگها به هم اتصال می دهند تا مسیر جریان الکتریکی آنها کامل شود.

# **2ـ4 محاسبات سیم پیچی استاتورموتورهای الکتریکی**

مطالب ارائه شده در این قسمت صرفاً برای تسلط همکاران به محاسبات سیمپیچی استاتور میباشد و انتقال محاسبات به هنرجویان هدف نمیباشد. برای آنکه پوستههای موجود درکارگاه متنوع و در توانهای مختلف میباشند لذا همکاران با مراجعه به این مطالب میتوانند مشخصات سیمپیچی را استخراج نموده، آنها را جهت بازپیچی در اختیار هنرجویان قرار دهند.

**4-2-1 برآورد تعداد دور هرکالف استاتور** در بحث ترانسفورماتورها نیروی محرکه القایی را براساس رابطه 1ـ4 تعیین کردیم.

 $E = f/f f \times f \times B \times A \times N_{\text{Ph}}$  (f\_) در این رابطه B چگالی متوسط میدان در سطح استاتور، A سطح یک قطب که شارمغناطیسی را تولید میکنند، f فرکانس و NPh تعداد دور هرفاز میباشد و E نیروی محرکه القایی در هرفاز است. از رابطه 1ـ4 مقدار NPh را براساس رابطه 2ـ4 بهدست میآوریم.

$$
N_{Ph} = \frac{E}{\gamma / \gamma \gamma \times f \times B \times A} \qquad (\gamma \rightarrow \gamma)
$$

تعداد کالفها در هرفاز را با γ نشان میدهند و از رابطه 4-3 محاسبه میشود.

$$
\gamma = \frac{Z \times t}{\gamma} \tag{5.7}
$$

Z تعداد شیارها و t تعداد طبقات سیم پیچی می باشد.

B مقدار متوسط چگالی میدان در سطح استاتوراست و اگر شار تولیدی توسط جریان متناوب سینوسی یا کسینوسی باشد میتوان آن را بهصورت زیر بهدست آورد.

$$
B(t) = B_m \sin(\omega t)
$$
  
\n
$$
B = \frac{1}{n} \int_{0}^{\pi} B_m \sin(\omega t) d\omega t = \frac{B_m}{\pi} \left[ -\cos \omega t \right]_{0}^{\pi} = \frac{B_m}{\pi} \left[ -\cos(\pi) - (-\cos(\cdot)) \right]
$$
  
\n
$$
= \frac{B_m}{\pi} \left[ 1 + 1 \right]
$$

$$
B = \frac{1}{\pi} B_m \qquad (\text{f-f})
$$

هاکزیمم چگالی میدان میباشد که به قطر استاتور و تعداد قطبها بستگی دارد B و بهعلت آنکه یک کمیت غیرخطی است آن را از منحنی شماره 1 تعیین میکنیم. A سطح مقطع زیر هر قطب از تقسیم سطح جانبی استاتورکه یک استوانه است بر تعداد قطبها بهدست میآید.

![](_page_9_Figure_4.jpeg)

**شکل 3ـ سطح مقطع جانبی داخلی استاتور**

اگر سطح جانبی استاتور را به تعداد قطبها تقسیم کنیم A، سطح اشغال توسط هر قطب بهدست میآید )رابطه 4-5(.

 $S = \pi \times D \times L$ 

$$
A = \frac{S}{\gamma P} = \frac{\pi \times D \times L}{\gamma P}
$$
 (f\_0)

از جایگزینی روابط 4-5 4-4، 3، 4- در رابطه 4-2 میتوان نوشت: دور هرکالف را با NV نشان خواهیم داد که از تقسیم NPh بر γ بهدست میآید.

$$
N_{V} = \frac{N_{Ph}}{\gamma} = \frac{E}{\gamma / \gamma \gamma \chi f \times f \times \frac{\gamma \times B_{m}}{\pi} \times \frac{\pi \times D \times L}{\gamma P} \times \gamma}
$$

 $V = \frac{E \times I \cdot F}{V \times V \times V \times F \times V \times P} = \frac{V \cdot P h}{V \times V \times V \times F}$  $_{\text{m}}$  x **D** x **L** x  $\gamma$   $\rightarrow$   $\gamma$   $\rightarrow$   $\gamma$  x 1 x 1 x **D**  $_{\text{m}}$ <sup>N</sup> P) V % ( V P E = $\frac{E \times \gamma P}{\gamma / \gamma \gamma \gamma f \times f \times \gamma \times B_m \times D \times L \times \gamma} = \frac{V_{Ph}(\theta - \% \Delta V) \times \gamma P}{\gamma / \gamma \gamma \gamma f \times f \times \gamma \times B_m \times D \times L \times \gamma}$  $\mathfrak{P}/\mathfrak{P}\mathfrak{P}\times f\times\mathfrak{P}\times B_{m}\times D\times L\times\gamma$   $\mathfrak{P}/\mathfrak{P}\mathfrak{P}\times f\times f$ 

$$
N_V = \frac{V_{Ph} (1 - \% \Delta V) \times \Upsilon P}{\Upsilon / \Upsilon \Upsilon \times \Upsilon \times \Upsilon \times B_m \times D \times L \times \gamma}
$$
 (f-f)

رابطه 6ـ4 زمانی صادق است که هسته یک پارچه و گام سیمپیچی کامل و همه سیمها در دوشیار قرارداده شوند. این شرایط در عمل امکان پذیر نمی باشد چون همه سیمها در دوشیار جا نمیگیرند و باید بین شیار مربوط به فاز توزیع شوند هسته بهخاطر جلوگیری از تلفات فوکو ورقورق میسازند و برای حذف هارمونیهای مزاحم و سایر مزایا از گام کسری استفاده میشود در تورق هسته، حجم مؤثر کمتر از حجم ظاهری میشود و در محاسبات باید حجم مؤثر درنظرگرفته شود لذا سیمپیچی نسبت به سطح ظاهری یک ضریب تورق پیدا میکند که آن را با K نشان خواهیم داد معمولاً K را حدوداً ۰/۹۵ منظور می کنند.

**2ـ2ـ4 ضریب کوتاهی گام یا ضریب وتر** در گام کامل بین دو بازوی یک کالف اختالف فاز 180 درجه میباشد بنابراین ولتاژهای القایی دراین دو بازو جمع جبری میشوند و با گام کسری اختالف فاز کمتر از 180 درجه میشود دراین حالت ولتاژ بازوهای یک کالف از جمع برداری بهدست میآید که کمتر از مقدار جمع جبری میباشد که باعث کاهش ولتاژ شده و مشخصات نامی موتور را تغییر میدهد و برای آنکه در مشخصات موتور تغییراتی حاصل نشود تعداد دور هرکالف را بهاندازه ضریب کوتاهی گام یا ضریب وتر تقویت می کنیم (شکل ۴).

![](_page_11_Figure_0.jpeg)

**شکل 4 ـ کوتاهی گام**

ضریب کوتاهی گام را با K<sub>P</sub> نشان می دهند از رابطه ۷ـ۴ محاسبه می شود.  $K_P = \sin(\frac{y_z \times \alpha_e z}{\gamma})$  $(Y-Y)$  $y_{z} = y_{P} (1 - \frac{1}{r})$  $(1-\frac{1}{n})$ P  $y_P = \frac{Z}{\tau P}$ e  $z = \frac{P}{Q}$ z  $\alpha_e z = \frac{P \times \tau \hat{z} \cdot P}{P \times \tau \hat{z} \cdot P}$ n شماره هارمونی است که در کسری گام هدف، حذف این هارمونی است.

**3ـ2ـ4ـ ضریب توزیع**

در توزیع سیمها در سطح شیارها مانند کسری گام ولتاژ القایی جمع برداری میشوند و کاهش ولتاژ اتفاق میافتد و برای جبران کاهش ولتاژ، ولتاژ به اندازه ضریب توزیع تقویت میشود. ضریب توزیع را با Kz نشان میدهند و از رابطه Aـ۴ بهدست میآید.

$$
K_Z = \frac{\sin(\frac{\pi}{\tau_m})}{q \sin(\frac{\pi}{\tau_{mq}})}
$$
 (f\_A)  
 
$$
q = \frac{Z}{\tau_{P \times m}}
$$

**4ـ2ـ4ـ ضریب سیمپیچی**  به حاصلضرب ضریب توزیع و ضریب کوتاهی گام ضریب سیمپیچی میگویند و آن را با K<sub>W</sub> نشان داده و رابطه ۹ـ۴ حاصل می شود.

 $K_w = K_p \times K_z$  (۴-۹)

بدین طریق فرمول نهایی محاسبه تعداد دور هر کالف سیمپیچی استاتور بهصورت رابطه 10ـ4 بیان میشود.

$$
N_V = \frac{V_{Ph}(\lambda - \lambda \Delta V) \gamma P}{\tau / \gamma \gamma \times f \times \gamma \times B_m \times D \times L \times \gamma \times K \times K_W} t
$$
 (f\_1)

ولتاژ فازی است اگر موتور بهصورت ستاره کار کند در استاندارد ایران اندازه $V_{\rm Ph}$ آن 230 ولت است و اگر در کار نامی مثلث کار کند مقدار آن 400 ولت منظور مے گر دد. مقدار افت ولتاژ است براساس تعداد قطب از جدول ۱ انتخاب میشود.  $\Delta \rm {V}$ 

**جدول 1ـ تعیین افت ولتاژ براساس تعداد قطبها**

| <b>P تعداد قطب ها</b> XP           |     |                    |
|------------------------------------|-----|--------------------|
| افت ولتاژ به درصد $\Delta_{\rm V}$ | ۲/۵ | $\mathsf{r}\alpha$ |

P2 تعداد قطبها است.

قطر داخلی استاتور برحسب متر و L طول مؤثر هسته برحسب متر می باشد.  ${\rm D}$ چگالی میدان از منحنی شماره ۱ بهدست میآید.  $\mathrm{B}_\mathrm{m}$ γ تعداد کالفهای بهکار رفته در هر فاز است که از رابطه 3ـ4 بهدست میآید. K ضریب تورق است که تقریباً برابر ۱۹۵° میباشد. ضریب سیمپیچی میباشد که از رابطه ۹ـ۴ بهدست میآید.  $\rm K_w$